## REACTOME\_PPARA\_ACTIVATES\_GENE\_EXPRESSION

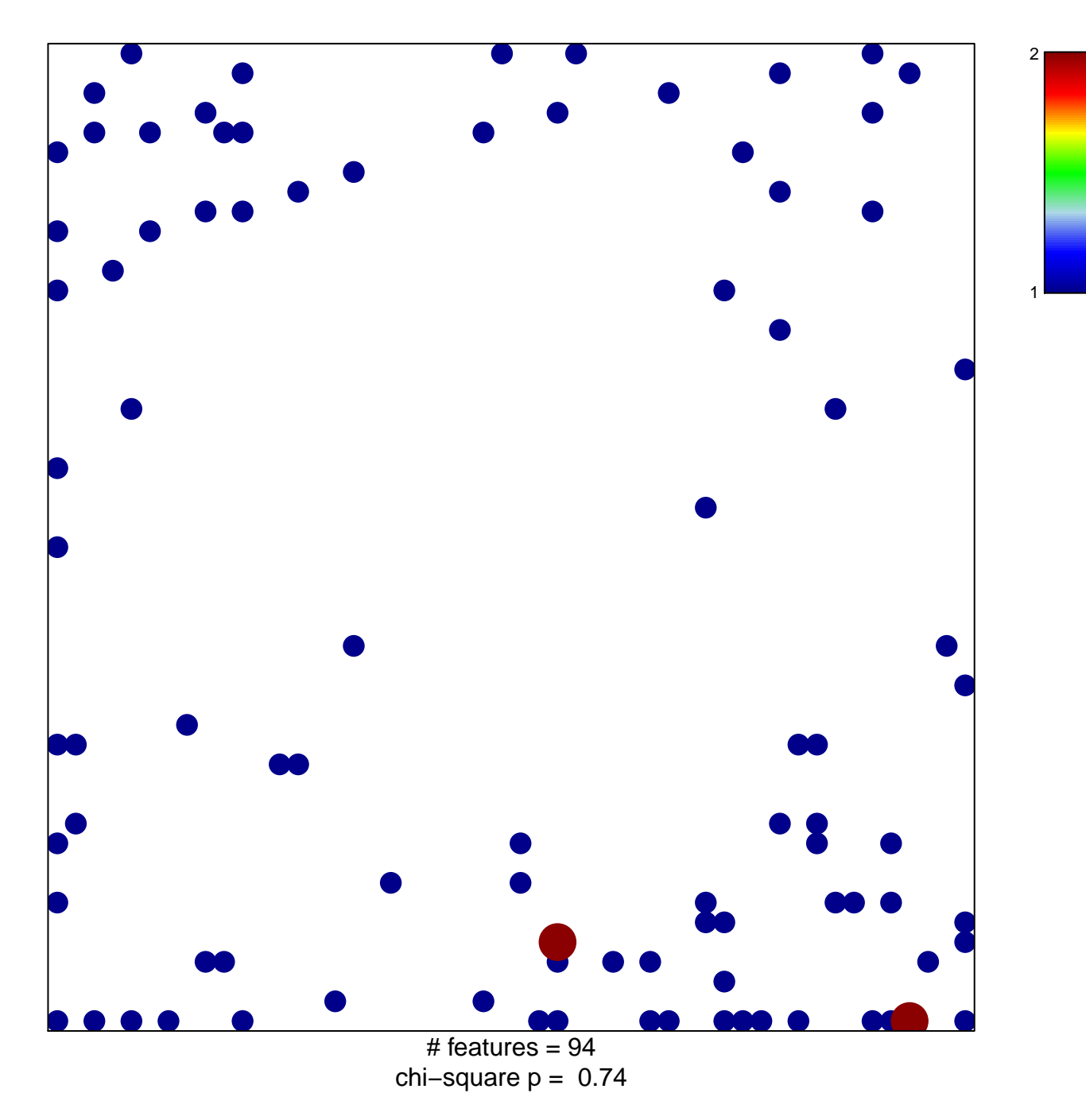

## **REACTOME\_PPARA\_ACTIVATES\_GENE\_EXPRESSION**

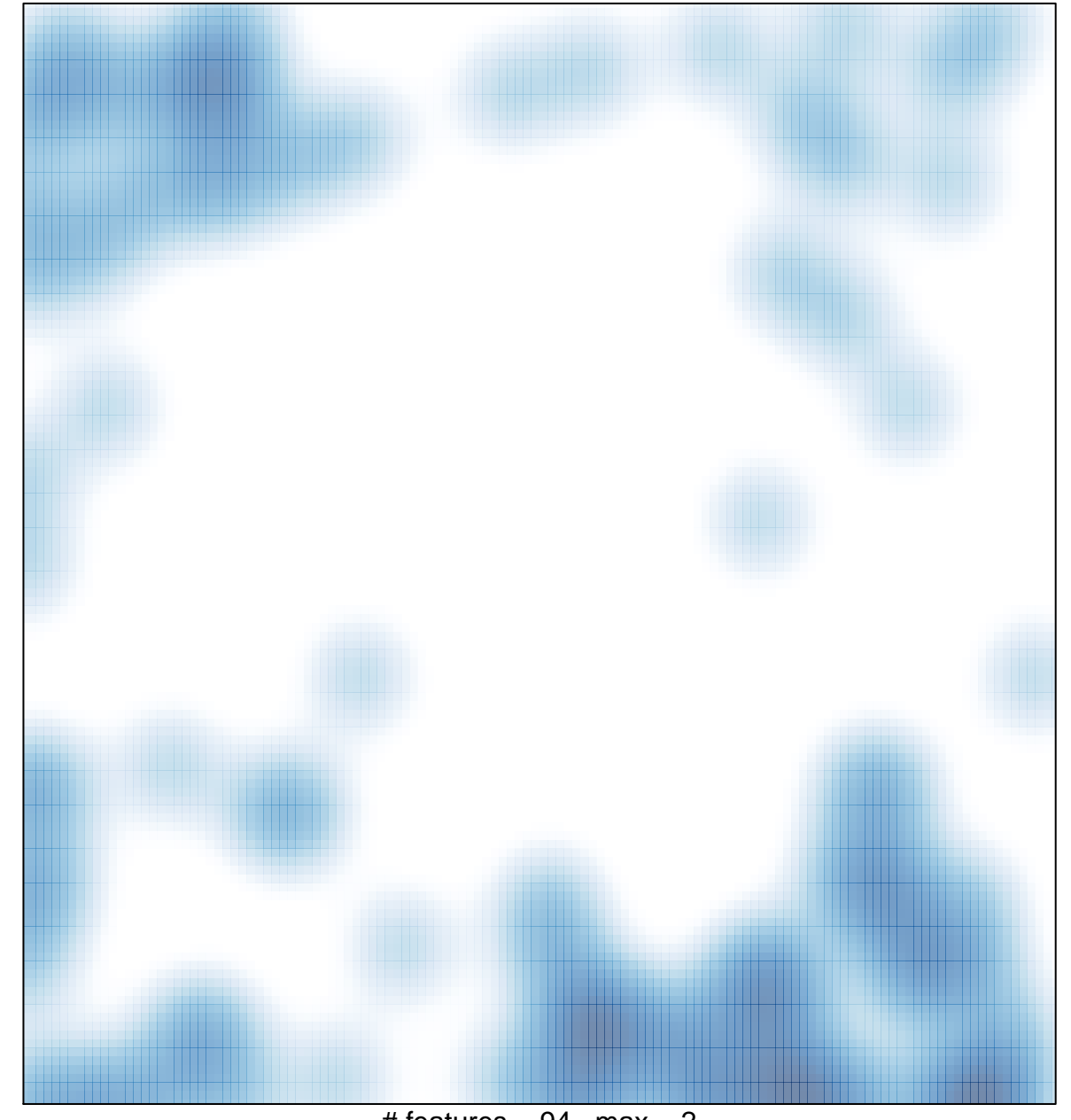

# features =  $94$ , max = 2